Adobe Photoshop CC 2015 For Windows (Final 2022)

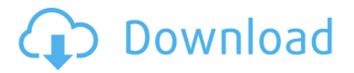

Note To follow the best practices in this book, you'll be using the latest available version of Photoshop. \* \*\*Cost:\*\* Photoshop costs \$199 to buy, and the program itself costs \$29 to \$199 (depending on the version) to rent.

Adobe Photoshop CC 2015 Crack With Registration Code [Latest] 2022

How to install Photoshop Elements on your PC for free Install Photoshop Elements 2020: Step 1: Open a web browser like Mozilla Firefox and Google Chrome. Step 2: Go to the download section of the official Photoshop website and download a free installer for Photoshop Elements 2020. If you have a lot of space on your hard drive, download the full version instead of the trial version. Step 3: Save the file to your hard drive. Step 4: Once you have downloaded the installer, click on the "Open" button. Step 5: Once the file has been opened, you will be asked to agree to the terms and

## conditions. Click on the "I agree" button to agree to the terms and conditions. Step 6: After a few seconds, a new window will appear asking you to sign in using your Microsoft account. Choose "New Microsoft Account" to sign in. Step 7: If you don't have one, choose Create a free Microsoft account. You will have to enter a Microsoft account, email address and

to enter a Microsoft account, email address and password. Step 8: Enter your username and password, press Sign in, and click on Sign In. Step 9: Step 10: Once you're logged in, click on the Photoshop Elements 2020 icon. Step 11: Wait a few seconds while the program is installing. Step 12: You may see a few messages on screen asking you to agree to the terms and conditions of Photoshop Elements 2020. You need to click on "I Agree" for each one. Step 13: After the program has finished installing, you will have to accept the program's EULA. Step 14: Once that is finished, you need to accept the EULA for Windows Elements 2020. Step 15: After that, you will get a message asking you to restart your

computer. Click on "OK". Step 16: After a few moments, you will see the Windows Elements Logo on your desktop, click on it to open the program. Step 17: You will see that your local desktop browser has automatically opened the Photoshop Elements 2020 program and you can now use the program to edit photos or create new images. Step 388ed7b0c7

IN THE COURT OF CRIMINAL APPEALS OF TEXAS NO. WR-67,857-01 EX PARTE FERNANDO TAPIA, **Applicant ON APPLICATION FOR A WRIT OF** HABEAS CORPUS CAUSE NO. 5238-A IN THE **197TH JUDICIAL DISTRICT COURT FROM** LUBBOCK COUNTY Per curiam. O R D E R Pursuant to the provisions of Article 11.07 of the Texas Code of Criminal Procedure, the clerk of the trial court transmitted to this Court this application for a writ of habeas corpus. Ex parte Young, 418 S.W.2d 824, 826 (Tex. Crim. App. 1967). Applicant was convicted of one count of aggravated assault and one count of murder and was sentenced to twenty years' imprisonment on the aggravated assault count and a life sentence on the murder count. The Eighth Court of Appeals affirmed his conviction. Tapia v. State, No. 08-05-00343-CR (Tex. App. – El Paso, August 31, 2006, no pet.) (not designated for publication). Applicant contends

## that his trial counsel rendered ineffective assistance because counsel failed to investigate or prepare for trial and failed to present mitigating evidence at trial. Applicant alleges that his mother was the subject of a presentencing investigation, which indicated that she was personally victimized by Applicant during childhood. The trial court has entered an order designating questions to be answered. The trial court found that Applicant's mother was the subject of a pre-sentencing investigation. However, there is no record of what, if any, evidence was presented at trial regarding the victim's mother. The trial court also finds that counsel failed to present mitigating evidence at trial. The record is unclear as to what testimony may have been presented at trial. The record also is unclear as to what mitigating evidence was available.

Counsel has filed a response to the trial court's findings. However, the record does not contain a reply by Applicant

The Liquify filter, which is currently under development, allows you to move, stretch, shrink, skew, and distort your image with a couple of easy steps. You can also use it for creating ripple-like effects, and even for creating organic shapes for your images. Liquify filters. The Posterize tool is a fast and easy way to jazz up your images by changing the color levels of pixels in an image. The result can be an interesting, eye-catching, and funky piece. Posterize filters. The Pen tool is a powerful tool that is used for precise drawing, with the ability to undo and manipulate your drawings on the fly. (See Introducing the Pen tool and Creating and Manipulating Lines.) The Gradient tool gives you the ability to easily create a gradient that you can use to change the color in one part of your image to another. (See Creating gradients.) Gradient tool. You can apply various effects to an image, such as Glow, Emboss, Vignette, Posterize, Adjust Color, Adjust Brightness, and Adjust Saturation. Adobe Photoshop. The Filters panel is used to apply effects to images. The filters are grouped into categories, such as Color, Layers, and Blur. The Effects panel, located on the bottom-right hand side of the screen, is where you find the Adjustments layer, which is used to control and adjust attributes such as levels, contrast, saturation, and the like. The Panel Switcher allows you to toggle back and forth between a number of panels, depending on what you are working on. The panels include the Layers panel, where you create and edit the layers in your image, the History, which gives you the ability to undo and redo changes that you have made to your image, the Design panel, where you make adjustments to your image, such as tweaking levels, contrast, and the like, and the Eyedropper, which allows you to sample the color or fill out an area of the image. The Filmstrip panel shows your image or other associated photos and gives you easy access to recent or recently edited photos. Adobe Photoshop. The Stroke panel is used to control

the stroke and stroke weight of your pen, brush, or other painting tool. The Bucket, which is used to fill in an area of your image, and the Swatches panel, which is used to pick up and apply color from your image System Requirements For Adobe Photoshop CC 2015:

Minimum: OS: Windows 7 (64bit) Processor: Intel Core 2 Duo 2.5GHz Memory: 2GB RAM Recommended: Processor: Intel Core i5 3.0GHz Memory: 4GB RAM Loads: \*NEW\* Loads: Windows XP Loads: Windows 7 Loads: Mac OS X 10.9 Loads: Linux/UNIX Loads: Windows Vista

## **Related links:**

https://gamestoreweb.com/wp-content/uploads/2022/07/zophyne.pdf https://fierce-anchorage-05359.herokuapp.com/eveleo.pdf https://trello.com/c/2ImGYQGo/41-adobe-photoshop-2021-version-2241-full-product-key-for-pc-updated-2022 https://fierce-wildwood-86885.herokuapp.com/ellial.pdf https://pigeonrings.com/wpcontent/uploads/2022/07/Adobe Photoshop EXpress keygen only Free Download For PC Updated 2022.pdf http://www.dblxxposure.com/wpcontent/uploads/2022/07/Photoshop CC 2019 Version 20 serial number and product key crack X64.pdf https://bodhirajabs.com/wp-content/uploads/2022/07/Photoshop 2021 Version 2231-1.pdf https://sajjadkhodadadi.com/wp-content/uploads/2022/07/minerei.pdf https://restoringvenus.com/wp-content/uploads/2022/07/Adobe Photoshop 2020 version 21.pdf https://www.pianosix.com/wpcontent/uploads/2022/07/Photoshop\_CC\_2019\_Free\_Download\_For\_Windows\_Latest\_2022.pdf http://www.bevispo.eu/wp-content/uploads/2022/07/Photoshop 2022 Version 2341.pdf https://trello.com/c/n4DbaGfP/60-adobe-photoshop-2021-version-2242-nulled-pc-windows-updated-2022 https://sarahebott.org/wp-content/uploads/2022/07/ingfabr.pdf https://trello.com/c/7MOA5N36/52-photoshop-2020-version-21-lifetime-activation-code-free-x64 http://agidwron.volasite.com/resources/Photoshop-2022-Crack-Mega--With-Keygen.pdf https://whatshappeningtoday.com/wp-content/uploads/2022/07/Photoshop 2021 Version 2211 KeyGenerator Licens e Code Keygen Free Download For PC.pdf https://soflodetox.com/wp-content/uploads/2022/07/Adobe Photoshop 2022 Version 2301.pdf https://intrendnews.com/wp-content/uploads/2022/07/Photoshop 2021 Version 2210 Crack Serial Number .pdf https://www.nesoddenhk.no/wpcontent/uploads/2022/07/Photoshop 2022 Version 2302 Hacked Free Download 3264bit Updated 2022.pdf http://baterun.volasite.com/resources/Photoshop-2022-Version-2311-Hacked--Activation-Key-Free-PCWindows.pdf https://thenexteverything.com/wp-content/uploads/2022/07/zederemo.pdf http://todonw.com/wp-content/uploads/2022/07/Photoshop 2021 Version 2243-1.pdf https://scent-line.com/wp-content/uploads/2022/07/delatal.pdf https://wakelet.com/wake/d2SfMzfxMrEcfUClixBCR

https://okexpamwoogoltacaz.wixsite.com/flirmikera::flirmikera:J9gCmoIG8A:okexpamwoogoltacazys@yahoo.com/post /photoshop-2022-version-23-0-1-crack-serial-number-for-windows-2022-new

http://tioquewarr.yolasite.com/resources/Adobe-Photoshop-2022-Version-230-Keygen-Crack-Setup--Download.pdf https://trello.com/c/HKat1knV/57-adobe-photoshop-cc-2019-version-20-crack-full-version-download-mac-win https://medeniyetlerinikincidili.com/wp-content/uploads/2022/07/Photoshop\_eXpress.pdf https://delicatica.ru/wp-

content/uploads/2022/07/Photoshop\_2021\_version\_22\_keygen\_only\_\_Free\_Download\_For\_Windows.pdf https://ostsorungarri.wixsite.com/isapanbor/post/photoshop-2022-version-23-4-1-nulled-incl-product-key-downloadx64-latest-2022